# RetSoft Archiv

Die intuitive, digitale Archivierungslösung

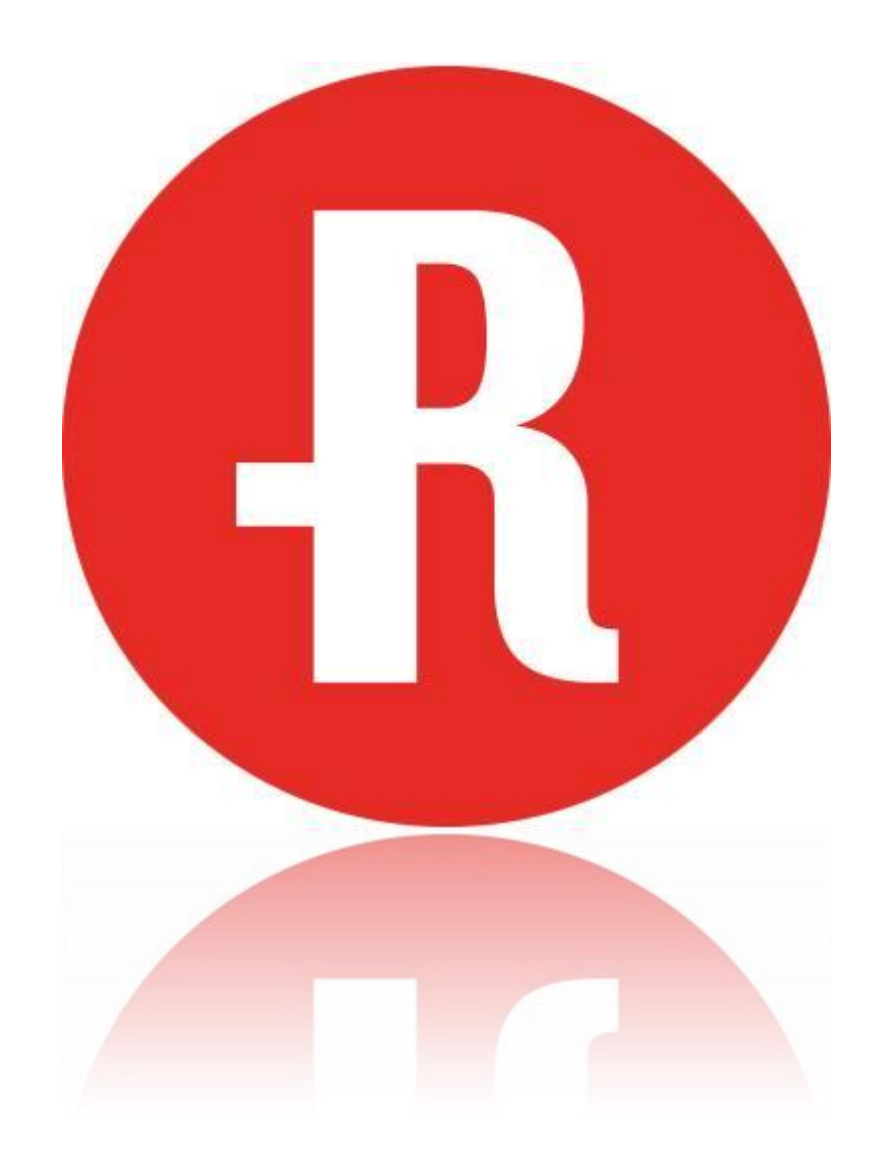

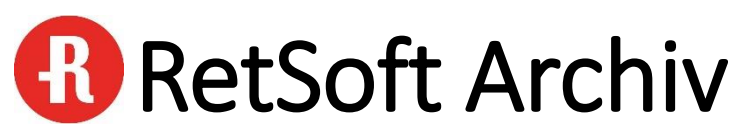

// Die intuitive, digitale Archivierungslösung

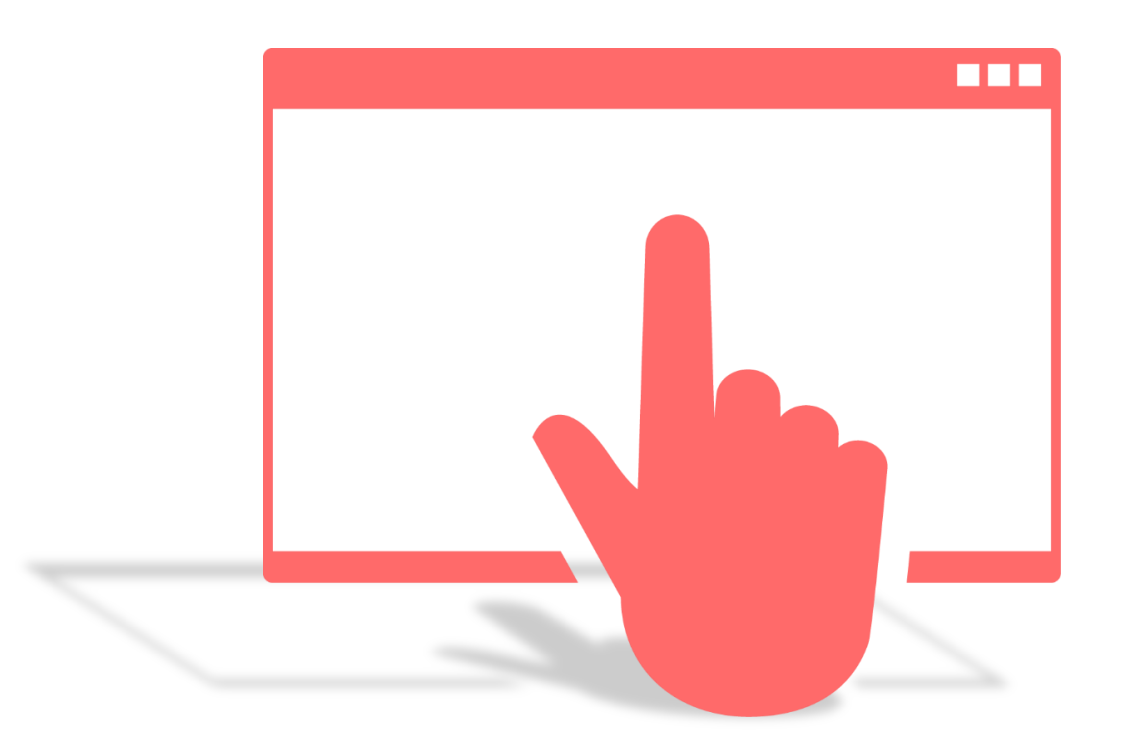

### Archivieren und Wiederfinden in 3 Klicks

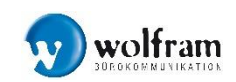

www.wolframbk.de

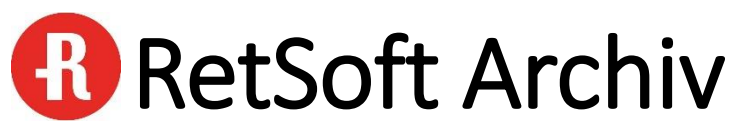

// Die intuitive, digitale Archivierungslösung

- Dokumente und Informationen sind in Sekunden verfügbar
- Volltexterkennung und individuelle Verschlagwortung der Dokumente
- Viele Informationen auf kleinstem Raum
- Archivierung aller gängigen Dateiformate wie PDF, E-Mail, Word, Excel, uvm.
- Individuell anpassbar durch verschiedene RetSoft Add-Ons

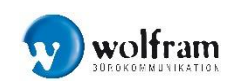

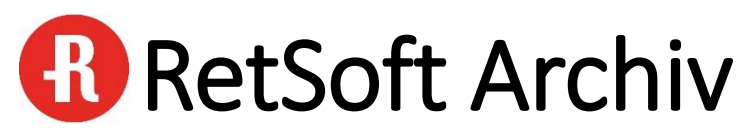

// Eine Lösung, viele Möglichkeiten

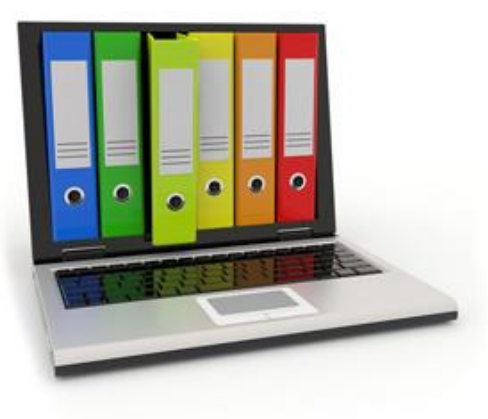

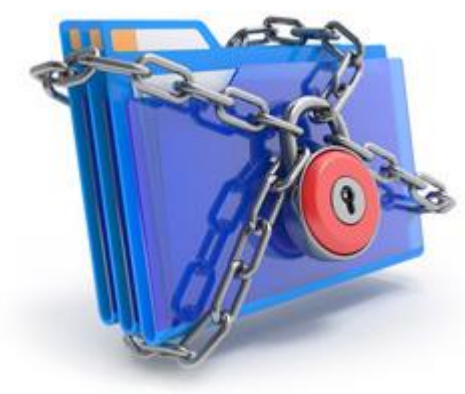

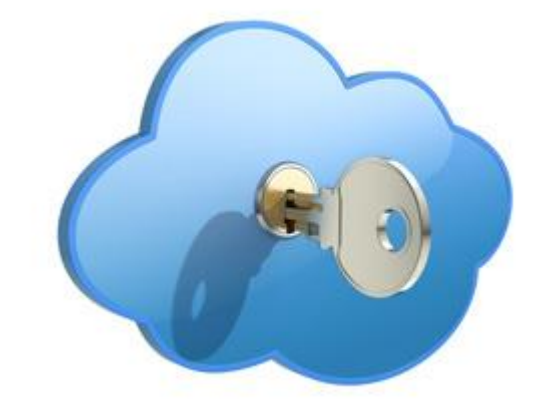

Lokales Archiv Web Archiv Cloud Archiv

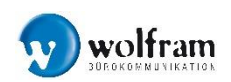

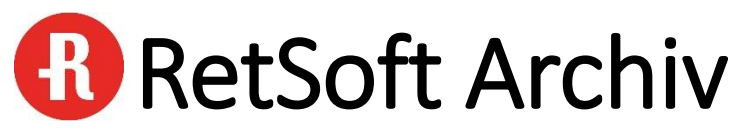

// Eine Lösung, viele Möglichkeiten

#### Eine verwaltbare Datenbank für alle Dokumente

Archivierung von bis zu 7.000.000 Dokumenten

#### Einfache Rechteverwaltung

Zugriffs-, Änderungs- und Leseberechtigung auf Ordner und Dokumentenebene

#### Flexibel erweiterbar

Arbeitsplatz Lizenzen bequem erweitern wenn sie benötigt werden

#### Outlook Add-In

Archivierung von E-Mails inklusive E-Mail Kopf und Anhängen auf Knopfdruck

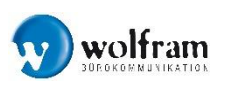

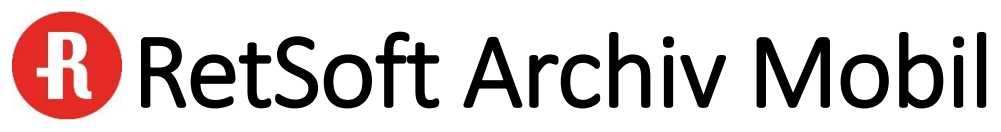

// Mobiler Zugriff auf Informationen

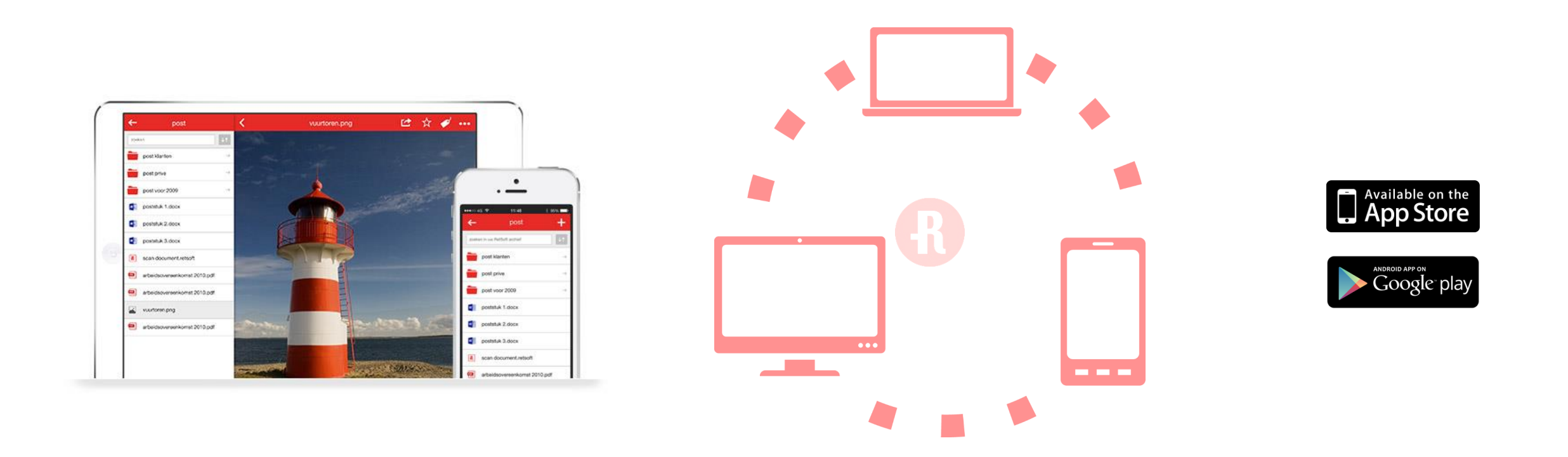

Mobiler Zugriff via Apple iPad, iPhone, Android Tablets und Smartphones auf das RetSoft Archiv

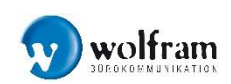

www.wolframbk.de

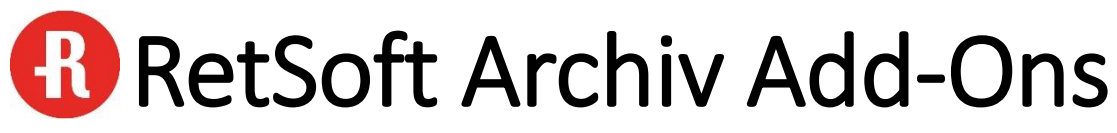

// Mit Add-Ons zur individuellen Lösung

#### RetSoft Web Archiv

Sicherer Zugriff über Intranet / Internet auf das digitale Archiv

#### RetSoft Template Manager

Der Template Manager verhindert das Speichern von unnötigen Daten

#### RetSoft Archiv Schattenarchiv

Sichert Ihr RetSoft Archiv zusätzlich in der Windows Ordner Struktur

#### RetSoft Tracto Barcode Erkennung

Eingehende Dokumente werden unter Verwendung von vordefinierten Skripten automatisch in den richtigen Ordnern abgelegt

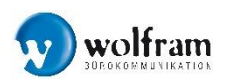

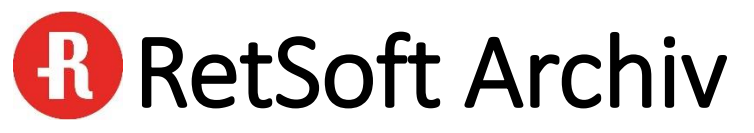

// Ganz Neu – Der RetSoft MFG Connector

#### RetSoft MFP Connector

Direktes Scannen vom Multifunktionsgerät in einen Ordner der Wahl in RetSoft Archiv

Für Multifunktionsgeräte von **SHARP** 

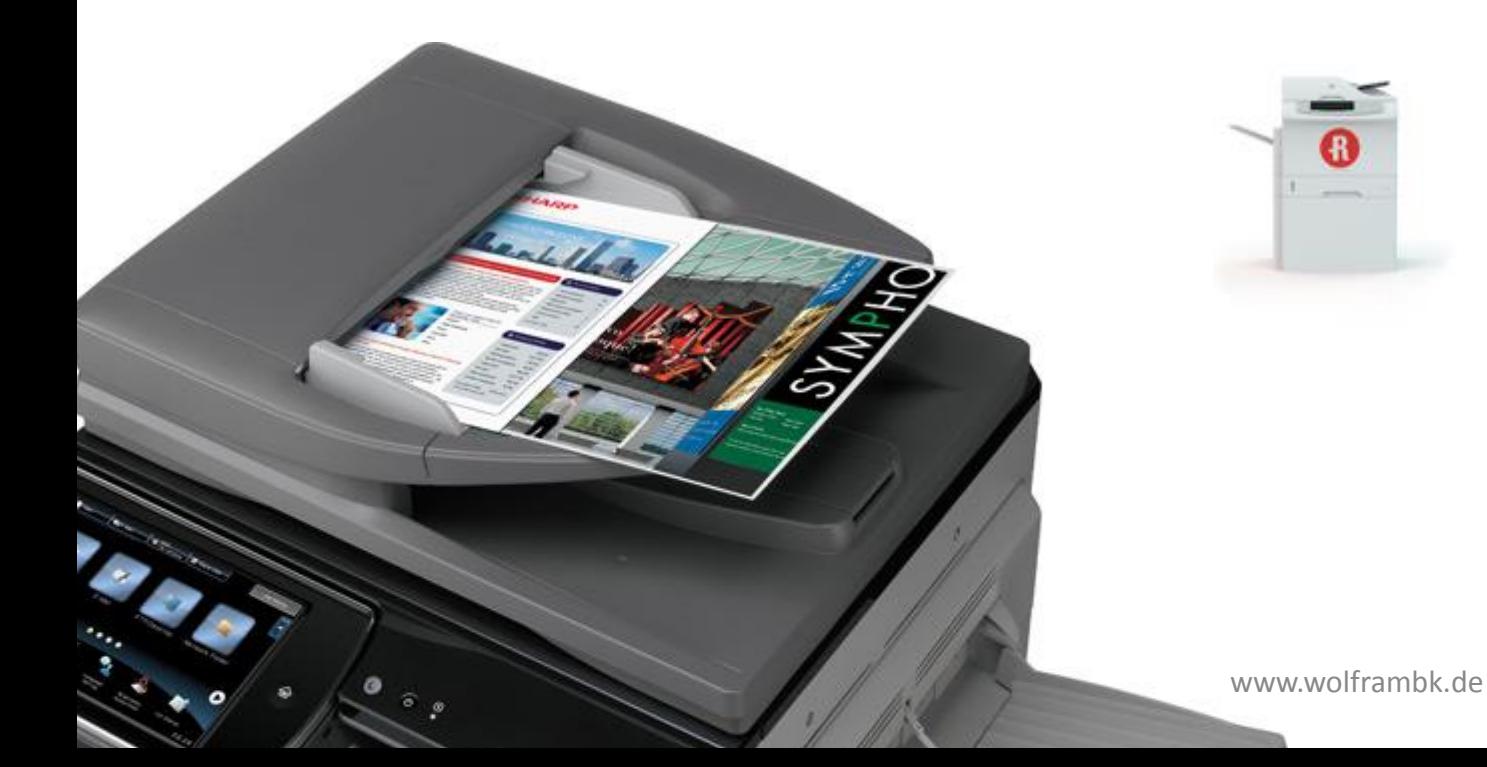

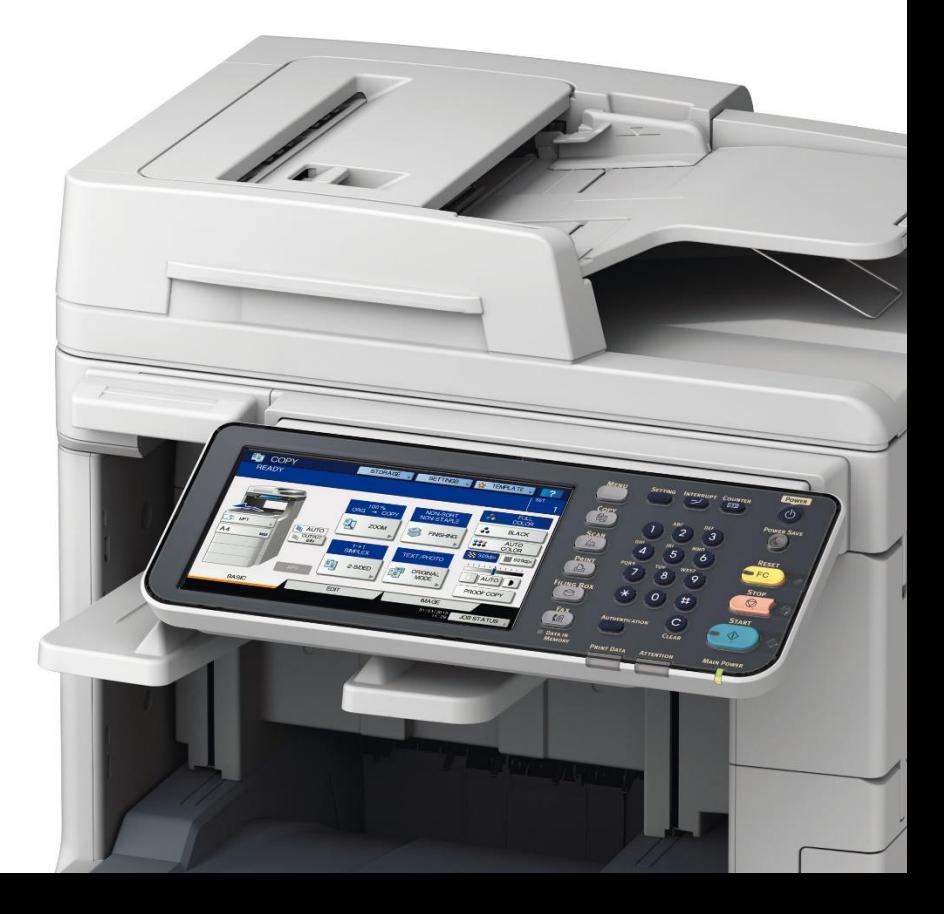

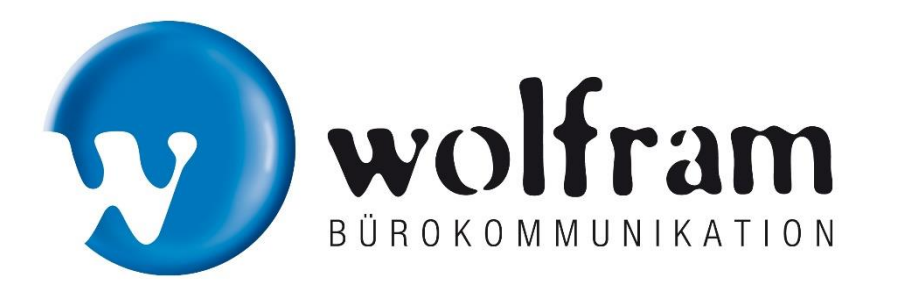

### www.wolframbk.de

## RetSoft Archiv

Die intuitive, digitale Archivierungslösung

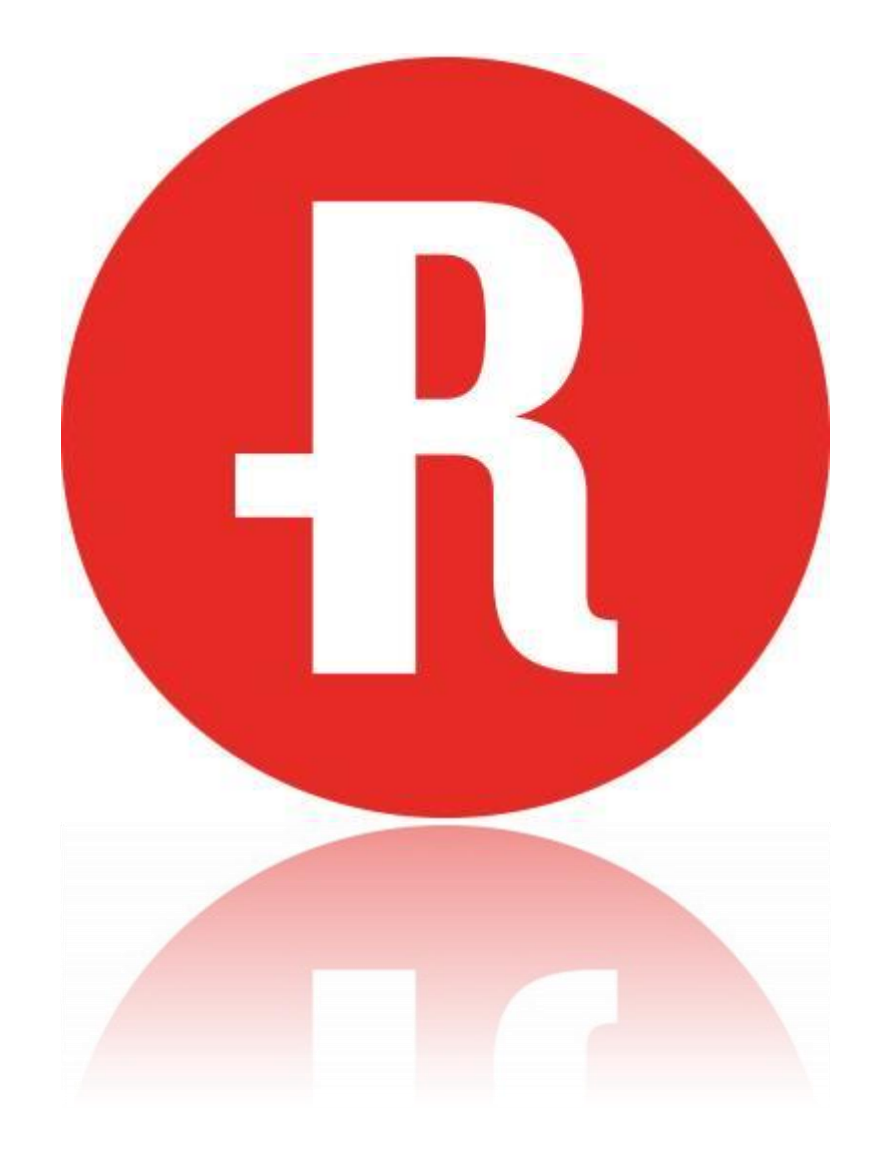